# **flyforms Documentation**

*Release 1.0.0b1*

**Pavel Sizov**

October 29, 2015

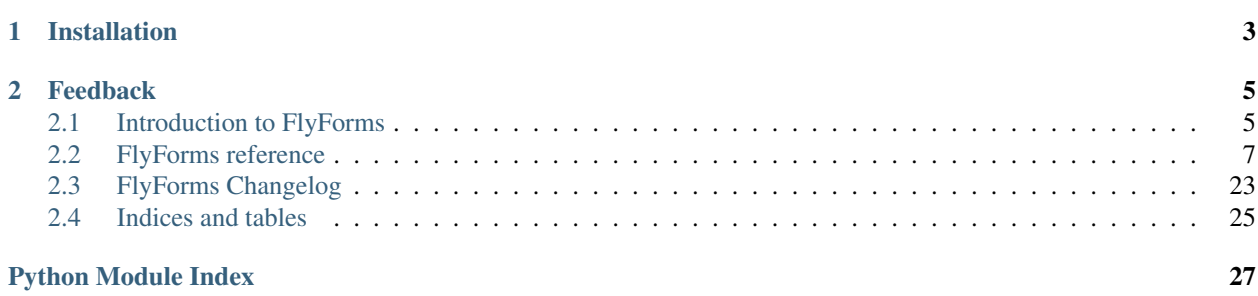

FlyForms is flexible and easy to use Python library that provide high-level API for data structures defining and validation. There is nothing superfluous, so it is lightweight and very fast.

# **Installation**

<span id="page-6-0"></span>The easiest way to install FlyForms is using pip: pip install flyforms You can install FlyForms using setup.py also: python setup.py install

### **Feedback**

<span id="page-8-0"></span>Found a bug, or you have a suggestion for improvement? Please contact me at [BitBucket](https://bitbucket.org/ShabashP/flyforms/issues)

# <span id="page-8-1"></span>**2.1 Introduction to FlyForms**

### **2.1.1 Concept**

There are main concepts of FlyForms. It based on

- Validators that check certain properties of the obtained data.
- Fields represent a set of rules to data validation via set of  $Validator$  instances.
- Form is the core container of FlyForms. Forms represent a collection of  $Field$  instances.

### **2.1.2 Quickstart**

#### **Defining Forms**

Let's define our first form right away:

```
from flyforms.form import Form
from flyforms.fields import EmailField, StringField
class LoginForm(Form):
   email = EmailField()
   password = StringField(
       min_length=8,
       regex=r"^(?=.*[a-z])(?=.*[A-Z])(?=.*[0-9])(?=.*[!@#\$%\^&\*])",
       max_length=64
    )
```
When you create a form, you define the fields by the defining class variables for  $F\circ rm$  subclass which are instantiations of the fields. In this example, we have defined the authorization form consists of two fields which represent user email and password.

#### **Extending Forms**

As a normal Python object Forms have inheritance. So, if you need to extend your form you can easily do it:

```
class RegistrationForm(LoginForm):
    first_name = StringField(
       regex=r"^[A-Z].*$",
       min_length=3,
       max_length=64
    )
   last_name = StringField(
       regex=r"^[A-Z].*$",
       min_length=3,
       max_length=64
    )
```
Via subclassing, RegistrationForm has all fields defined in LoginForm and it's own. So you easily share common fields between forms.

#### **Using Forms**

Using a Forms is as simple as their definition. Let's see an usage example for LoginForm we defined earlier:

```
form = LoginForm(
    email="qwerty@gmail.com",
    password="Qwerty_#123"
)
print(form.is_valid) # >>> True
print(form.errors) \# >> \{\}print(form.password) # >>> Qwerty_#123
print(form.email) # >>> qwerty@gmail.com
```
First, we instantiate the [Form](#page-10-1), providing it with data. While instantiation given data pass validation using defined fields validators. By the way, all the fields in the form are required, by default. You need to pass *required=False* to field's constructor if you want to discard it.

If the  $\sqrt{F}$  is submitted with wrong data, we get the following:

```
# coding=utf-8
from flyforms.form import Form
from flyforms.fields import EmailField, StringField
class LoginForm(Form):
    email = EmailField()password = StringField(
        min_length=8,
        regex=r''^{(2=.*[a-z])}(?=.*[A-Z])(?=.*[0-9])(?=.*[0+9])(?=.*[0+8\sqrt{*}(*)]max_length=64
    )
class RegistrationForm(LoginForm):
```

```
first name = StringField(
       regex=r"^*[A-Z].*$",
       min_length=3,
       max_length=64
    )
    last_name = StringField(
       regex=r"^*[A-Z].*$",min_length=3,
       max_length=64
    )
if __name__ == '__main__':
    form = LoginForm(
       email="qwerty@gmail.com",
       password="Qwerty_#123"
    )
   print(form.is_valid) # >>> True
   print(form.errors) # >>> {}
   print(form.password) # >>> Qwerty_#123
   print(form.email) # >>> qwerty@gmail.com
```
### **2.1.3 Further reading**

For more information about FlyForms see *[FlyForms reference](#page-10-0)*.

# <span id="page-10-0"></span>**2.2 FlyForms reference**

### <span id="page-10-4"></span>**2.2.1 Forms**

Class  $\sqrt{F}$  [Form](#page-10-1) is the root class of FlyForms that provide the highest level API for data structures validation and mapping. All user-defined forms must inherit this class.

#### **Form class**

<span id="page-10-1"></span>class flyforms.core.**Form**(*\*\*data*) The root class for all Forms

Parameters **data** (*[dict](https://docs.python.org/library/stdtypes.html#dict)*) – additional data to form

When a Form is instantiated you can access given data via instance attributes or get everything at once using [to\\_python\(\)](#page-11-0) method

#### Properties

<span id="page-10-3"></span>**is\_bound**

Checks is Form instance bound. Returns True if there are no [UnboundField](#page-14-0) instances in  $raw$  data. Otherwise, False.

<span id="page-10-2"></span>**is\_valid**

Checks is Form instance valid. Returns True if there are no errors. Otherwise, False.

#### <span id="page-11-3"></span><span id="page-11-1"></span>Attributes

#### **\_raw\_data**

Normal Python dict contains all Form data (even unbind fields)

#### **\_fields**

Python set contains all defined fields names

#### **\_meta**

Instance of [FormMetaOptions](#page-14-1) contains Form meta information

#### <span id="page-11-0"></span>Methods

#### **to\_python**()

Changed in version 1.0.0.

New in version 0.3.0.

Get form data as a dict.

Returns dictionary that contains bound data of valid form

Raises UnboundForm if is valid returns False

#### <span id="page-11-2"></span>classmethod **validate**(*\*\*schema*)

Class method provides data validation without  $\sqrt{F}$  instantiation by calling  $\sqrt{F}$ ield.validate() method of all declared fields

Parameters **schema** – data to validate

**Returns** boolean flag is data valid for this  $\sqrt{F}$ 

For more information about [validate\(\)](#page-11-2) method see *[In flight data validation](#page-13-0)*.

#### **Defining Forms**

[Form](#page-10-1)s defining is quite simply process. All you need is to make a subclass of  $\sqrt{F}$  and define fields as class attributes. If you need to extend Forms, inheritance is available. New Form will contain all fields of the parent form as well as it's own.

```
from flyforms import Form, IntField
class GrandParent(Form):
   grandparent_field = IntField()
class Parent(GrandParent):
   parent_field = IntField()
class Child(Parent):
   child_field = IntField()
if name == ' main ':print(Child._fields) # >> set(['parent_field', 'child_field', 'grandparent_field'])
```
By the way, multiple Forms inheritance is also possible. It will be done in full compliance with the Python [MRO:](https://www.python.org/download/releases/2.3/mro/)

```
from flyforms import Form, IntField, EmailField
class GrandParent(Form):
   grandparent = IntField()
class Mother(GrandParent):
   mother = IntField()
   parent = EmailField()
class Father(GrandParent):
   father = IntField()parent = IntField()class Child(Mother, Father):
   child = IntField()if __name__ == '__main__':
   print(Child._fields) # >> set(['parent', 'mother', 'grandparent', 'child', 'father'])
   print(Child.parent) # >> <flyforms.fields.EmailField object at ...>
```
#### **Using Forms**

Typical Forms usage schema looks like:

```
class MyForm(Form):
    # Your form definition
if __name__ == '__main__':
    f = MyForm(**data) # form instantiation
   if f.is_valid:
        # do something with form
    else:
        # handle form errors
```
Note: Verification form by [is\\_valid](#page-10-2) is a more generalized than [is\\_bound](#page-10-3). In general, Form may be *bound* but *not valid*. Therefore, we recommend you to use [is\\_valid](#page-10-2) property for Form bound verification.

For a better understanding of the internal structure of the [Form](#page-10-1) class see *[Low-level API](#page-15-0)* section.

When Form instantiated, you can access bind data within form instance attributes:

```
class MyForm(Form):
    field = StringField()
if __name__ == '__main__':
    f = MyForm(\star \star data) # form instantiation
    print(f.field) # >> bound value will be printed
```
FlyForms [Field](#page-16-0) API allow you to set default values for form fields. You can use it together with passing required=False to field constructor (for more information about [Field](#page-16-0) API see *[Fields](#page-16-1)*). If you do not pass the value of not required field during form instantiation, you'll got the default value:

```
class MyForm(Form):
    field = StringField(required=False, default="Hello!")
if __name__ == '__main__':
    f = MyForm() # form instantiation
   print(f.field) # >> Hello!
```
But if you'll pass required=False to field constructor without passing a default value, you'll got an unbound field:

```
class MyForm(Form):
   field = StringField(required=False)
if __name__ == '__main__':
    f = MyForm() # form instantiation
   print(f.field) # >> <UnboundStringField(field, errors: {})>
```
By default, representation of unbound fields provided by  $UnboundField$ .

If you want to access all bound data, use  $to\_python()$  method that returns dict which contains all bound data. But if there are any errors, [UnboundForm](#page-13-1) exception will be raised.

#### <span id="page-13-1"></span>class flyforms.core.**UnboundForm**

Raises when you try to serialize an  $\sqrt{F}$  bound with invalid data

FlyForms also provides you to dump Form data into json string within the to\_json() method.

#### <span id="page-13-0"></span>**In flight data validation**

If you already have defined Form and you want to just validate a data structure within that, you can use Form. validate () class method.

#### Goal

The main goal is that no new objects will be created when you call  $Form$ , validate().

#### Usage

```
# coding=utf-8
from flyforms.form import Form
from flyforms.fields import EmailField, StringField
class LoginForm(Form):
   email = EmailField()
   password = StringField(
       min_length=8,
       regex=r''^(:=.*[a-z])(?=.*[A-Z])(?=.*[0-9])(?=.*[!@#\$%\^&\*])",
       max_length=64
    )
if __name__ == '__main__':
    # Valid data
   r1 = LoginForm.validate(email="smith@gmail.com", password="Qw3rT!y_")
   print(r1) # >>> True
```

```
# Bad data
r2 = LoginForm.validate(email="smith@gmail.com", password="Qwerty")
print(r2) # >>> False
```
#### **Unbound fields rendering**

By default, all unbound fields are replaced with [UnboundField](#page-14-0) instances. You can customize it using [FormMetaOptions.unbound\\_field\\_render](#page-14-2) in [FormMetaOptions](#page-14-1) definition for your Form.

```
class flyforms.core.UnboundField(name, field_type, errors)
     Field without value
```
#### **Parameters**

- **name** field name
- **field\_type** field class
- **errors** field errors

#### **Forms customization**

You can define an Meta class in your Form definition to customize it's behaviour.

#### <span id="page-14-1"></span>API

```
class flyforms.core.FormMetaOptions(**kwargs)
   Form instances behaviour.
```
#### **skip\_extra**

(default: False) if not defined, all extra field will be interpreted as errors during Form instantiation

#### <span id="page-14-2"></span>**unbound\_field\_render**

(default: [UnboundField](#page-14-0)) all unbound Form fields will be replaced with instances of this class

Usage

```
# coding=utf-8
from flyforms import Form, IntField
class MyUnboundField(object):
    def __init__(self, *args, **kwargs):
        pass
class MyForm(Form):
    class Meta:
        skip_extra = True
        unbound_field_render = MyUnboundField
    field = IntField()
    not_required = IntField(required=False)
if __name__ == '__main__':
    f = MyForm(\star \star \{
```

```
"field": 1,
    "extra_field1": None,
    "extra_field2": object()
})
print(f.is_valid) # >> True
print(f.to_python()) \# \gg {'field': 1}
print(f.not_required) # >> <__main__.MyUnboundField object at ...>
```
Note: There is no inheritance of Meta class. It'll have an effect only in a form where it has been defined. But if you use [EmbeddedFormField](#page-23-0) with form in which the Meta class defined, it [FormMetaOptions.skip\\_extra](#page-14-3) attribute will be used to customize it binding process.

#### <span id="page-15-0"></span>**Low-level API**

Warning: This section provides information about core classes API of FlyForms. You should not use it, but understanding. It is necessary to extending and form behavior customization in some specific cases.

#### <span id="page-15-3"></span>class flyforms.core.**FormMeta**

The metaclass for Form and it's subclasses. It's main responsibility - find all declared fields in the form and it's bases. It also replaces the declared fields with [FormField](#page-15-1) descriptor.

#### <span id="page-15-1"></span>class flyforms.core.**FormField**(*name*, *field\_obj*)

The descriptor for fields in  $F\circ r$ . It's behavior depends on whether the form is instantiated or not.

#### **Parameters**

- **name** declared field class attribute name
- **field\_obj** instance of declared field
- **\_\_get\_\_**(*instance*, *owner*)

If form is instantiated returns bound data, otherwise - instance of declared field

#### **\_\_set\_\_**(*instance*, *value*)

Calls [Field.bind\(\)](#page-17-1) method and puts the result to [Form.\\_raw\\_data](#page-11-1).

If  $Field$ . bind() returns UNSET value or there are errors (second return value is not None) an instance of [UnboundField](#page-14-0) will be put into Form. raw data.

If form is instantiated AttributeError will be raised.

#### <span id="page-15-2"></span>**Form data manipulations**

Since version 1.0.0 FlyForms provides you to load and dump your Form data to JSON format. We decided to bring this functionality into separate functions, collected in module  $flyforms.form.$  $flyforms.form.$  For JSON encoding and decoding we use json module. Eventually, the data cached in Form constitute an ordinary Python dict, so we decided to avoid complicating.

flyforms.form.**to\_json**(*form*, *\*\*kwargs*)

New in version 1.0.0.

Dump Form data to json string

#### **Parameters**

• **form** – instance of  $\text{Form}$  $\text{Form}$  $\text{Form}$  subclass

- **kwargs** additional arguments passed to json.dumps
- <span id="page-16-4"></span>Returns encoded json-string

flyforms.form.**from\_json**(*form\_cls*, *json\_str*, *\*\*kwargs*)

Creates and returns new Form instance bound with data from passed json string

#### **Parameters**

- **form\_cls** [Form](#page-10-1) subclass
- **json\_str** json string
- **kwargs** additional arguments for json.loads

Returns bound Form instantiated from form\_cls

flyforms.form.**validate\_json**(*form\_cls*, *json\_str*, *\*\*kwargs*) Validates given json string data within passed [Form](#page-10-1) subclass by calling it's Form. validate () classmethod.

It is useful when you don't need to load data from json to your Form.

#### **Parameters**

- **form\_cls** [Form](#page-10-1) subclass
- **json\_str** json string
- **kwargs** additional arguments for json.loads

<span id="page-16-3"></span>Returns bound Form instantiated from form cls

### <span id="page-16-1"></span>**2.2.2 Fields**

Fields represent a set of rules for data validation within set of  $Validator$  instances. When you define your custom [Form](#page-10-1) subclass you define Fields as its class attributes. This is the most common usage of Fields, but nothing prevents you to use them standalone.

#### **Field class**

<span id="page-16-0"></span>class flyforms.fields.**Field**(*required=True*, *null=False*, *validators=()*, *default=UNSET*) This is the base class for all builtin and user defined Fields.

#### **Parameters**

- **required** (*[bool](https://docs.python.org/library/functions.html#bool)*) boolean flag is this field value may be UNSET
- **null** (*[bool](https://docs.python.org/library/functions.html#bool)*) boolean flag is field value may be None
- **validators** (*list of callable*) the additional validators for field
- **default** (*instance of value\_types*) the default value of the field

Raises TypeError if passed arguments invalid

#### <span id="page-16-2"></span>Class attributes

#### **wrapper**

type which should be returned by  $bind()$  method default realization (may be None)

#### **value\_types**

valid types of field value

#### Attributes

#### <span id="page-17-3"></span>**required**

Boolean flag passed to constructor

#### <span id="page-17-2"></span>**default**

The default value for Field, which will be used when no data available to bind

Note: You should specify  $default$  only together with required=False, otherwise  $default$  value will be skipped

#### **base\_validators**

List of attached by processing construction arguments Validators

#### **custom\_validators**

Iterable object contains custom\_validators passed to constructor

#### Property

#### **validators**

Changed in version 1.0.0.

Generator that returns base\_validators and custom\_validators items successively

#### <span id="page-17-0"></span>Methods

#### **validate**(*value*)

Validates given value via defined set of Validators

#### <span id="page-17-1"></span>**bind**(*value*)

New in version 0.2.0.

Changed in version 1.0.0.

Validates given value via defined set of  $Validators$ , wraps it into  $wrapper$  and returns wrapped value and None in second position. If some errors occurred returns an UNSET and this errors

If value is mutable obj (for example  $list$ ) it'll be converted to immutable (for example  $tuple)$ 

Parameters **value** – the value to bind

Returns bound value and occurred errors (if there were no errors - None will be returned in second position)

#### Hooks

#### static **field\_binding\_hook**(*method*)

Hook to avoid code duplicating in  $Field.Jind()$  method realizations that provides checking the value to None and UNSET

You may use it as decorator for  $Field$ .  $bind$  () method in your custom fields

#### static **field\_validation\_hook**(*method*)

Hook to avoid code duplicating in  $Field$ . validate () method realizations that provides checking the value to None and UNSET

You may use it as decorator for  $Field$ . validate () method in your custom fields

#### **Builtin fields summary**

This section provides summary for all builtin Fields and API for its base classes. For more information about each Field, see it's API reference.

Note: Since version 1.0.0 inheritance model for builtin Fields has been changed.

<span id="page-18-3"></span>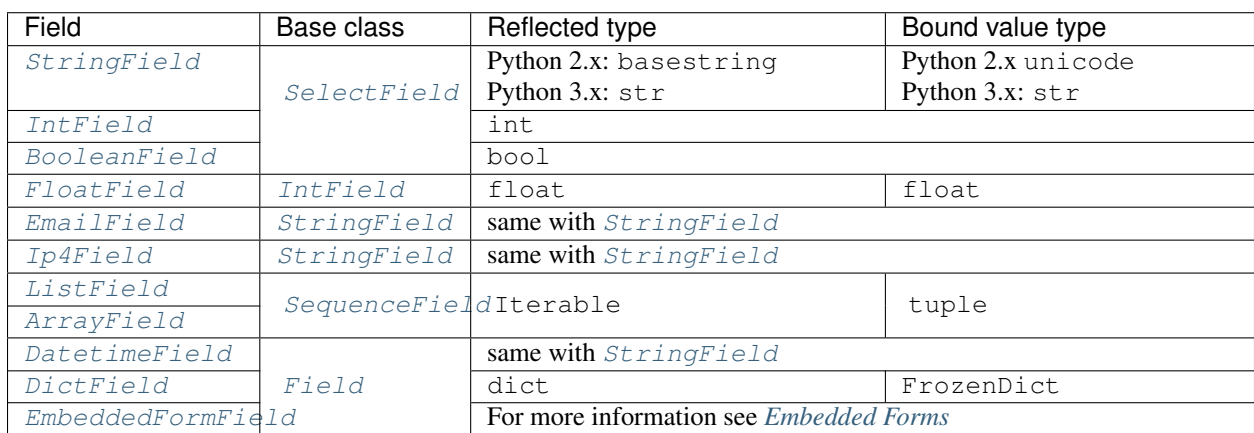

<span id="page-18-1"></span>class flyforms.fields.**SelectField**(*choices=()*, *\*\*kwargs*)

New in version 1.0.0.

This is the base class for all Fields that reflect single values such as int, float, bool and etc. It provides to specify list of valid values (choices). Any passed values which are not in the defined choices will cause validation fails.

#### **Parameters**

- **required** (*[bool](https://docs.python.org/library/functions.html#bool)*) boolean flag is this field required or may be UNSET
- **null** (*[bool](https://docs.python.org/library/functions.html#bool)*) boolean flag is field value may be None
- **validators** (*list of callable*) the additional validators for field
- **default** (*instance of value\_types*) the default value of the field
- **choices** (*Iterable*) iterable object contains possible values of this field

<span id="page-18-2"></span>class flyforms.fields.**SequenceField**(*min\_length=None*, *max\_length=None*, *item\_validators=()*, *\*\*kwargs*)

#### New in version 1.0.0.

This is the base class for all Fields that reflect iterable values such as list, tuple and etc. It provides to specify such as minimum and maximum possible iterable length and validators for each item.

#### **Parameters**

- **required** (*[bool](https://docs.python.org/library/functions.html#bool)*) boolean flag is this field required or may be UNSET
- **null** (*[bool](https://docs.python.org/library/functions.html#bool)*) boolean flag is field value may be None
- **validators** (*list of callable*) the additional validators for field
- **default** (*instance of value\_types*) the default value of the field
- **min\_length** (*[int](https://docs.python.org/library/functions.html#int)*) minimum iterable length
- **max\_length** (*[int](https://docs.python.org/library/functions.html#int)*) maximum iterable length
- **item\_validators** (*list of Callable*) the additional validators for every item

#### **Builtin fields API**

<span id="page-18-0"></span>class flyforms.fields.**StringField**(*min\_length=None*, *max\_length=None*, *regex=''*, *\*\*kwargs*) Reflects Python strings

#### **Parameters**

- <span id="page-19-4"></span>• **required** (*[bool](https://docs.python.org/library/functions.html#bool)*) – boolean flag is this field required
- **null** (*[bool](https://docs.python.org/library/functions.html#bool)*) boolean flag is field value may be None
- **min\_length** (*int or None*) the minimum length of the string
- **max\_length** (*int or None*) the maximum length of the string
- **regex** (*str or regexp*) the regular expression to validate
- **choices** (*iterable*) iterable object contains possible values of this field
- **validators** (*list of callable*) the additional validators for field
- **default** (*instance of value\_types*) the default value of the field

#### <span id="page-19-2"></span>class flyforms.fields.**EmailField**(*\*\*kwargs*)

Reflects Python string corresponding to an email

#### **Parameters**

- **required** (*[bool](https://docs.python.org/library/functions.html#bool)*) boolean flag is this field required
- **null** (*[bool](https://docs.python.org/library/functions.html#bool)*) boolean flag is field value may be None
- **choices** (*iterable*) iterable object contains possible values of this field
- **validators** (*list of callable*) the additional validators for field
- **default** (*instance of value\_types*) the default value of the field

#### <span id="page-19-3"></span>class flyforms.fields.**Ip4Field**(*\*\*kwargs*)

Reflects Python string corresponding to an IPv4 address

#### Parameters

- **required** (*[bool](https://docs.python.org/library/functions.html#bool)*) boolean flag is this field required
- **null** (*[bool](https://docs.python.org/library/functions.html#bool)*) boolean flag is field value may be None
- **choices** (*iterable*) iterable object contains possible values of this field
- **validators** (*list of callable*) the additional validators for field
- **default** (*instance of value\_types*) the default value of the field

<span id="page-19-0"></span>class flyforms.fields.**IntField**(*min\_value=None*, *max\_value=None*, *\*\*kwargs*) Reflects Python int values

#### Parameters

- **required** (*[bool](https://docs.python.org/library/functions.html#bool)*) boolean flag is this field required
- **null** (*[bool](https://docs.python.org/library/functions.html#bool)*) boolean flag is field value may be None
- **min** value the minimum valid value
- **max\_value** the maximum valid value
- **choices** (*iterable*) iterable object contains possible values of this field
- **validators** (*list of callable*) the additional validators for field
- **default** (*instance of value\_types*) the default value of the field

<span id="page-19-1"></span>class flyforms.fields.**FloatField**(*min\_value=None*, *max\_value=None*, *\*\*kwargs*) Reflects Python float values

#### **Parameters**

- <span id="page-20-2"></span>• **required** (*[bool](https://docs.python.org/library/functions.html#bool)*) – boolean flag is this field required
- **null** (*[bool](https://docs.python.org/library/functions.html#bool)*) boolean flag is field value may be None
- **min\_value** the minimum valid value
- **max** value the maximum valid value
- **choices** (*iterable*) iterable object contains possible values of this field
- **validators** (*list of callable*) the additional validators for field
- **default** (*instance of value\_types*) the default value of the field

```
class flyforms.fields.BooleanField(**kwargs)
```
Reflects Python bool values

#### Parameters

- **required** (*[bool](https://docs.python.org/library/functions.html#bool)*) boolean flag is this field value may be UNSET
- **null** (*[bool](https://docs.python.org/library/functions.html#bool)*) boolean flag is field value may be None
- **validators** (*list of callable*) the additional validators for field
- **default** (*instance of value\_types*) the default value of the field

```
class flyforms.fields.ListField(jsonify=True, **kwargs)
```
Reflects iterable Python objects

#### **Parameters**

- **required** (*[bool](https://docs.python.org/library/functions.html#bool)*) boolean flag is this field required or may be UNSET
- **null** (*[bool](https://docs.python.org/library/functions.html#bool)*) boolean flag is field value may be None
- **min\_length** (*[int](https://docs.python.org/library/functions.html#int)*) minimum iterable length
- **max\_length** (*[int](https://docs.python.org/library/functions.html#int)*) maximum iterable length
- **item\_validators** (*list of Callable*) the additional validators for every item
- **jsonify** (*[bool](https://docs.python.org/library/functions.html#bool)*) if True all items should be one of jsonify\_types
- **validators** (*list of callable*) the additional validators for field
- **default** (*instance of value\_types*) the default value of the field

#### Usage

```
# coding=utf-8
from flyforms.form import Form
from flyforms.fields import ListField
from flyforms.common import UNSET
class ListForm(Form):
    jsonify_list = ListField(min_length=2, max_length=5)
    common_list = ListField(min_length=3, jsonify=False)
if {\sf __name__} == ' \_main__':form = ListForm(
        jsonify_list=["Hello!", 2.5, 0],
        common_list=[object(), 500, "... world!", UNSET]
    )
```

```
print(form.is_valid) # >>> True
print (form.errors) \# \gg\frac{1}{2}
```
<span id="page-21-0"></span>class flyforms.fields.**ArrayField**(*item\_type*, *jsonify=True*, *\*\*kwargs*) New in version 0.2.0.

Reflects iterable objects where each item same type

#### **Parameters**

- **item\_type** type of each item in the list
- **required** (*[bool](https://docs.python.org/library/functions.html#bool)*) boolean flag is this field required or may be UNSET
- **null** (*[bool](https://docs.python.org/library/functions.html#bool)*) boolean flag is field value may be None
- **min\_length** (*[int](https://docs.python.org/library/functions.html#int)*) minimum iterable length
- **max\_length** (*[int](https://docs.python.org/library/functions.html#int)*) maximum iterable length
- **item\_validators** (*list of Callable*) the additional validators for every item
- **jsonify** (*[bool](https://docs.python.org/library/functions.html#bool)*) if True all items should be one of jsonify\_types
- **validators** (*list of callable*) the additional validators for field
- **default** (*instance of value\_types*) the default value of the field

Usage

```
# ArrayField usage
from flyforms.form import Form
from flyforms.fields import StringField, ArrayField
class CommentForm(Form):
   login = StringField()
    comment = StringField(max_length=256)
    tags = ArrayField(item_type=str)
if __name__ == '__main__':
    f = CommentForm(
       login="YourLogin",
        comment="Your comment",
        tags=["schema", "python", "json"] # \leftarrow \text{list})
   print(f.is_valid) # >>> True
   print(f.errors) # >>> {}
   print(f.to_python())
    # Given list was wrapped into tuple
   print(type(f.tags)) # >>> <type 'tuple'>
```
<span id="page-21-1"></span>class flyforms.fields.**DatetimeField**(*required=True*, *fmt='%Y-%m-%d %H:%M:%S'*, *now=False*, *null=False*, *validators=()*)

New in version 0.3.0.

A datetime field.

Parse string contains datetime via datetime.strptime

Parameters

- <span id="page-22-1"></span>• **required** (*[bool](https://docs.python.org/library/functions.html#bool)*) – boolean flag is this field value may be UNSET
- **fmt** (*[str](https://docs.python.org/library/functions.html#str)*) datetime format
- **now** (*[bool](https://docs.python.org/library/functions.html#bool)*) if passed the default value will be datetime.now()
- **null** (*[bool](https://docs.python.org/library/functions.html#bool)*) boolean flag is field value may be None
- **validators** (*list of callable*) the additional validators for field

<span id="page-22-0"></span>class flyforms.fields.**DictField**(*schema*, *\*\*kwargs*)

New in version 0.3.0.

Reflects Python dict

#### Parameters

- **schema** (*[dict](https://docs.python.org/library/stdtypes.html#dict)*) template to dict validation
- **required** (*[bool](https://docs.python.org/library/functions.html#bool)*) boolean flag is this field value may be UNSET
- **null** (*[bool](https://docs.python.org/library/functions.html#bool)*) boolean flag is field value may be None
- **validators** (*list of callable*) the additional validators for field
- **default** (*instance of value\_types*) the default value of the field

Usage

```
# DictField usage
from flyforms.form import Form
from flyforms.fields import DictField, EmailField, StringField
class MyForm(Form):
   cred = DictField(
       schema={
            "email": EmailField(),
            "password": StringField(
               min_length=8,
               regex=r"^(?=.*[a-z])(?=.*[A-Z])(?=.*[0-9])(?=.*[!@#\$%\^&\*])",
                max_length=64
           )
       }
    )
if __name__ == '__main__':
    f = MyForm(cred={
           "email": "qwerty@gmail.com",
           "password": "Qwerty_#123"
        } # <--- dict
    )
   print(f.is_valid) # >>> True
   print (f.errors) # >>> {}
   print(f.cred) # >>> {'password': 'Qwerty_#123', 'email': 'qwerty@gmail.com'}
   print(type(f.cred)) # >>> <class 'flyforms.common.FrozenDict'> <--- !!!
```
Nested DictField usage

```
# DictField nested usage
from flyforms.form import Form
from flyforms.fields import DictField, ListField, StringField, EmailField
from pprint import pprint
class MyForm(Form):
   field = DictField(
        schema={
            "list_field": ListField(),
            "nested_dict": DictField(
                schema={
                    "field1": EmailField(),
                    "field2": StringField(),
                    "nested_dd": DictField(
                        schema={
                            "email": EmailField(required=False)
                        }
                    )
                }
           )
        }
    )
if __name__ == '__main__':
   f = MyForm(field={
            "list_field": [0, 1, "Hello world!"],
            "nested_dict": {
                "field1": "qwerty@qwerty.com",
                "field2": "Hello world!",
                "nested_dd": {
                   "email": "qwerty@qwerty.com"
                }
           }
        }
    )
   print(f.is_valid) # >>> True
    pprint(f.to_python())
```
#### <span id="page-23-1"></span>**Embedded Forms**

Since version 1.0.0 FlyForms provides mechanism of encapsulation one Form to an other within [EmbeddedFormField](#page-23-0).

<span id="page-23-0"></span>class flyforms.fields.**EmbeddedFormField**(*form\_cls*, *required=True*, *null=False*)

Usage

```
# coding=utf-8
from flyforms.form import Form
from flyforms.fields import EmbeddedFormField, EmailField, StringField
class EmbeddedForm(Form):
   email = EmailField()
   password = StringField(
```

```
min_length=8,
        regex=r"^(?=.*[a-z])(?=.*[A-Z])(?=.*[0-9])(?=.*[!@#\$%\^&\*])",
       max_length=64
    )
class ContainerForm(Form):
   first_name = StringField(
       regex=r"^*[A-Z].*$",
       min_length=3,
       max_length=64
   )
   last name = StringField(
       regex=r"^*[A-Z].*min_length=3,
       max_length=64
    )
    login_data = EmbeddedFormField(EmbeddedForm, null=True)
if __name__ == '__main__':
    f = ContainerForm(**{
       "first_name": "John",
       "last_name": "Smith",
        "login_data": {
            "email": "smith@gmail.com",
            "password": "Qw3rT!y_"
        }
   })
   print(f.is_bound) # \gg> Trueprint(f.is_valid) # >>> True
   print(f.errors) # >>> {}
   print(f.to_python())
   print(f.login_data) # >>> {'password': 'Qw3rT!y_', 'email': 'smith@gmail.com'}
   print(f.login_data.password) # >>> Qw3rT!y_
```
#### **Custom Fields**

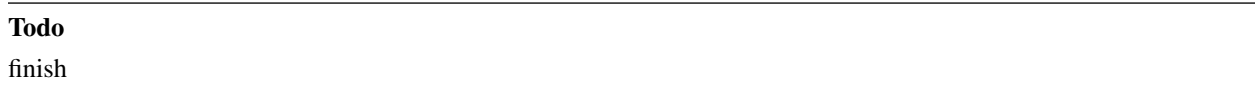

### <span id="page-24-1"></span>**2.2.3 Validators**

Generally, Validator is a callable object that validates given value with it's internal logic. If value is not valid [ValidationError](#page-24-0) will be raised.

<span id="page-24-0"></span>class flyforms.validators.**ValidationError**

Raised when a validator fails to validate it's input.

#### <span id="page-25-3"></span>**Validator class**

<span id="page-25-0"></span>All builtin [Validator](#page-25-0)s inherit Validator or it's subclass [SimpleValidator](#page-25-1).

- class flyforms.validators.**Validator** The abstract root class for all Validators.
- <span id="page-25-1"></span>class flyforms.validators.**SimpleValidator** The Validator's subclass with only one validation case. Given value should satisfies condition in validation\_case() method

#### **Builtin validators API**

- class flyforms.validators.**RequiredValidator** Validates is given value not UNSET object
- <span id="page-25-2"></span>class flyforms.validators.**TypeValidator**(*value\_types*) Validates is given value instance of passed value\_types

Parameters **value\_types** – list of possible value types

class flyforms.validators.**EntryValidator**(*iterable*, *item\_type=None*) Validates is given value in specified during initialization iterable object

Parameters **iterable** – the iterable object

Raise TypeError if given object is not iterable

class flyforms.validators.**MinValueValidator**(*min\_value*, *strong=True*) Validates is given value greater than specified during initialization value

#### **Parameters**

- **min** value the minimum valid value
- **strong** (*[bool](https://docs.python.org/library/functions.html#bool)*) boolean flag should be comparison strict or not

class flyforms.validators.**MaxValueValidator**(*max\_value*, *strong=True*) Validates is given value less than specified during initialization value

#### Parameters

- **max** value the maximum valid value
- **strong** (*[bool](https://docs.python.org/library/functions.html#bool)*) boolean flag should be comparison strict or not
- class flyforms.validators.**MinLengthValidator**(*min\_length*, *strong=True*) Validates the minimum object length

#### **Parameters**

- **min\_length** the minimum valid length
- **strong** (*[bool](https://docs.python.org/library/functions.html#bool)*) boolean flag should be comparison strict or not

class flyforms.validators.**MaxLengthValidator**(*max\_length*, *strong=True*) Validates the maximum object length

#### **Parameters**

- **max\_length** the maximum valid length
- **strong** (*[bool](https://docs.python.org/library/functions.html#bool)*) boolean flag should be comparison strict or not

<span id="page-26-1"></span>class flyforms.validators.**RegexValidator**(*regex*, *flags=0*) Validates string matching with regular expression

#### **Parameters**

- **regex** the regular expression
- **flags** flags passed to re.match function
- class flyforms.validators.**EmailValidator** Validates an email address via simple regex.

class flyforms.validators.**Ip4AddressValidator** Validates an IPv4 address via simple regex.

# <span id="page-26-0"></span>**2.3 FlyForms Changelog**

### **2.3.1 Version 1.0.0**

Beta 1 version released 29.10.2015

#### **Release notes**

This is the first logically completed and stable working version of FlyForms. We held a global refactoring and code optimization and add many new features. Unfortunately, this version is fully incompatible with previous releases. So if you have used the library before, you will have to rewrite the some your code. You can see list of all incompatible changes below. And we hope to get feedback about the new release on [BitBucket.](https://bitbucket.org/ShabashP/flyforms/issues)

#### **New features**

- new class  $\sqrt{FormMetaOptions}$  $\sqrt{FormMetaOptions}$  $\sqrt{FormMetaOptions}$  that provides customization of  $\sqrt{Form}$  $\sqrt{Form}$  $\sqrt{Form}$  instances behaviour
- new field  $EmbededFormField$  $EmbededFormField$  $EmbededFormField$  that provide to encapsulate one  $Form$  instance into the other
- new fields inheritance model changed (for more information see *[Fields](#page-16-1)*)
- new core exception class: [UnboundForm](#page-13-1)
- new customization model for unbound form fields (see [UnboundField](#page-14-0) and [FormMetaOptions](#page-14-1))
- Field validators is generator now, not a chain
- documentation improvement and refactoring

#### **Incompatible changes**

- new module flyforms.core
- classes [Field](#page-16-0), [Form](#page-10-1), [FormMeta](#page-15-3) and descriptor [FormField](#page-15-1) were moved to flyforms.core
- property SimpleValidator.positive\_case was removed; use SimpleValidator.validation\_case instead
- property Form.data was removed; use  $Form.to\_python()$  method instead
- validator TypedValidator was renamed to [TypeValidator](#page-25-2)
- validators ItemTypedValidator and JsonItemTypedValidator were removed; use [TypeValidator](#page-25-2)
- methods Validator.validate() and Validator.is\_valid() were removed
- attribute Form.raw\_data was changed to private Form. raw\_data
- method Field. is valid() was removed
- behavior of method  $Form.to\_python()$  has been changed

### **2.3.2 Version 0.3.0**

Released 20.10.2015

- new basic Fields: [DatetimeField](#page-21-1) and [DictField](#page-22-0)
- property SimpleValidator.positive\_case was renamed to validation\_case in [SimpleValidator](#page-25-1)
- property SimpleValidator.positive\_case was deprecated and will be removed in v1.0.0
- new method to\_python() in [Form](#page-10-1)
- property Form.data was deprecated and will be removed in v1.0.0 use to\_python() method
- other minor improvements

### **2.3.3 Version 0.2.0**

Released 19.10.2015

- issue tracker is available on [BitBucket](https://bitbucket.org/ShabashP/flyforms/issues)
- new method for  $Field$ , bind() which returns an *immutable bound* value
- new basic Fields: [ListField](#page-20-1) and [ArrayField](#page-21-0)
- new Validators: ItemTypedValidator and JsonItemTypedValidator
- methods [Field.validate\(\)](#page-17-0) and Field.is\_valid() were deprecated and will be removed in v1.0.0
- core descriptor [FormField](#page-15-1) now uses [Field.bind\(\)](#page-17-1) instead [Field.validate\(\)](#page-17-0)
- new module flyforms.common
- other minor improvements

### **2.3.4 Version 0.1.1**

Released 14.10.2015.

FlyForms:

- bug with default argument for  $Field$  instances fixed
- source tarball added to distribution in addition to wheel

Documentation:

- new section *[FlyForms reference](#page-10-0)* instead just API
- section *Advanced usage* removed

• other minor improvements

## **2.3.5 Version 0.1.0**

Released 12.10.2015.

• Initial release.

# <span id="page-28-0"></span>**2.4 Indices and tables**

- genindex
- modindex
- search

Python Module Index

<span id="page-30-0"></span>f

flyforms.core, [7](#page-10-4) flyforms.fields, [13](#page-16-3) flyforms.form, [12](#page-15-2) flyforms.validators, [21](#page-24-1)

#### Index

# Symbols

\_\_get\_\_() (flyforms.core.FormField method), [12](#page-15-4) \_\_set\_\_() (flyforms.core.FormField method), [12](#page-15-4) \_fields (flyforms.core.Form attribute), [8](#page-11-3) \_meta (flyforms.core.Form attribute), [8](#page-11-3) \_raw\_data (flyforms.core.Form attribute), [8](#page-11-3)

# A

ArrayField (class in flyforms.fields), [18](#page-21-2)

# B

base\_validators (flyforms.fields.Field attribute), [14](#page-17-3) bind() (flyforms.fields.Field method), [14](#page-17-3) BooleanField (class in flyforms.fields), [17](#page-20-2)

# C

custom\_validators (flyforms.fields.Field attribute), [14](#page-17-3)

# D

DatetimeField (class in flyforms.fields), [18](#page-21-2) default (flyforms.fields.Field attribute), [14](#page-17-3) DictField (class in flyforms.fields), [19](#page-22-1)

# E

EmailField (class in flyforms.fields), [16](#page-19-4) EmailValidator (class in flyforms.validators), [23](#page-26-1) EmbeddedFormField (class in flyforms.fields), [20](#page-23-2) EntryValidator (class in flyforms.validators), [22](#page-25-3)

### F

Field (class in flyforms.fields), [13](#page-16-4) field\_binding\_hook() (flyforms.fields.Field static method), [14](#page-17-3) field validation hook() (flyforms.fields.Field static method), [14](#page-17-3) FloatField (class in flyforms.fields), [16](#page-19-4) flyforms.core (module), [7](#page-10-5) flyforms.fields (module), [13](#page-16-4) flyforms.form (module), [12](#page-15-4) flyforms.validators (module), [21](#page-24-2)

Form (class in flyforms.core), [7](#page-10-5) FormField (class in flyforms.core), [12](#page-15-4) FormMeta (class in flyforms.core), [12](#page-15-4) FormMetaOptions (class in flyforms.core), [11](#page-14-4) from\_json() (in module flyforms.form), [13](#page-16-4)

### I

IntField (class in flyforms.fields), [16](#page-19-4) Ip4AddressValidator (class in flyforms.validators), [23](#page-26-1) Ip4Field (class in flyforms.fields), [16](#page-19-4) is\_bound (flyforms.core.Form attribute), [7](#page-10-5) is\_valid (flyforms.core.Form attribute), [7](#page-10-5)

L

ListField (class in flyforms.fields), [17](#page-20-2)

### M

MaxLengthValidator (class in flyforms.validators), [22](#page-25-3) MaxValueValidator (class in flyforms.validators), [22](#page-25-3) MinLengthValidator (class in flyforms.validators), [22](#page-25-3) MinValueValidator (class in flyforms.validators), [22](#page-25-3)

# R

RegexValidator (class in flyforms.validators), [22](#page-25-3) required (flyforms.fields.Field attribute), [13](#page-16-4) RequiredValidator (class in flyforms.validators), [22](#page-25-3)

# S

SelectField (class in flyforms.fields), [15](#page-18-3) SequenceField (class in flyforms.fields), [15](#page-18-3) SimpleValidator (class in flyforms.validators), [22](#page-25-3) skip\_extra (flyforms.core.FormMetaOptions attribute), [11](#page-14-4) StringField (class in flyforms.fields), [15](#page-18-3)

### T

to\_json() (in module flyforms.form), [12](#page-15-4) to\_python() (flyforms.core.Form method), [8](#page-11-3) TypeValidator (class in flyforms.validators), [22](#page-25-3)

# $\cup$

unbound\_field\_render (flyforms.core.FormMetaOptions attribute), [11](#page-14-4) UnboundField (class in flyforms.core), [11](#page-14-4) UnboundForm (class in flyforms.core), [10](#page-13-2)

# V

validate() (flyforms.core.Form class method), [8](#page-11-3) validate() (flyforms.fields.Field method), [14](#page-17-3) validate\_json() (in module flyforms.form), [13](#page-16-4) ValidationError (class in flyforms.validators), [21](#page-24-2) Validator (class in flyforms.validators), [22](#page-25-3) validators (flyforms.fields.Field attribute), [14](#page-17-3) value\_types (flyforms.fields.Field attribute), [13](#page-16-4)

### W

wrapper (flyforms.fields.Field attribute), [13](#page-16-4)